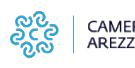

# **Vidimazioni registri e formulari rifiuti (registri ambientali)**

CONTATTI:

**per la sede di Siena** presso il Servizio Anagrafico Certificativo

e-mail [registro.imprese@si.camcom.it](mailto:registro.imprese@si.camcom.it) [1]

53100 SI -P.za Giacomo Matteotti, 30

**per la sede di Arezzo** presso il Servizio Anagrafico Certificativo

e-mail polifunzionale@ar.camcom.it [2]

Contatti telefonici, dal lunedì al venerdì , dalle ore 12,00 alle ore 13,00

0575 303845 - 0575 303877 - 0575 303855

52100 AR - Via Lazzaro Spallanzani, 25

**Solo per la sede di Arezzo, per le imprese aventi sedi e/o unità locali in provincia di Arezzo,** è necessario prenotare un appuntamento nella pagina dedicat [3]a o **concordare un appuntamento via e-mail** scrivendo a polifunzionale@ar.camcom.it [2].

L'utente dovrà presentarsi munito del **modulo di richiesta** (per registro o per formulario, compilato e firmato) scaricabile da questa pagina, e dovrà procedere al **pagamento dei diritti di segreteria** pari ad €. 25,00 per singolo registro **(per i formulari non sono dovuti diritti)**.

#### **E' consentito il pagamento tramite contanti, bancomat o carta di credito, effettuati allo sportello al momento dell'erogazione del servizio.**

Si ricorda che la vidimazione dei **Registri di carico/scarico** rifiuti può essere effettuata solo dalla Camera di Commercio della provincia in cui ha sede legale l'impresa o quella della provincia in cui è situata l'unità locale presso la quale è tenuto il registro di carico e scarico, prima del loro utilizzo con un costo pari a 25 euro.

La vidimazione dei **Formulari** di identificazione dei rifiuti, obbligatoria prima del loro utilizzo, è gratuita e non è soggetta ad alcun onere; la vidimazione può essere effettuata presso la Camera di commercio "competente", l'Agenzia delle Entrate o gli uffici regionali e provinciali competenti in materia di rifiuti.

La vidimazione virtuale dei Formulari "ViViFir" è accessibile dall'indirizzo https://vivifir.ecocamere.it [4], ove è possibile trovare anche il materiale illustrativo del servizio e i tutorial per l'utilizzo.

 Il servizio, accessibile con identità digitale ( Cns, Spid e Cie), indicando l'impresa o l'ente per conto dei quali si opera**, è gratuito** ed attua quanto previsto dall'articolo 193, comma 5, del D.Lgs. 152/2006.

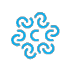

CAMERA DI COMMERCIO<br>AREZZO-SIENA

**Il servizio** consente ad imprese ed enti di generare e stampare in duplice copia il formulario, conforme a quello già in uso e identificato da un numero univoco, da compilare manualmente oppure utilizzando i gestionali che si interfacciano con il sistema ViViFir. Delle due copie stampate, una rimane presso il produttore e l'altra accompagna il rifiuto fino a destinazione. Il trasportatore trattiene una fotocopia del formulario compilato in tutte le sue parti e trasmette al produttore fotocopia del formulario in suo possesso.

Il pagamento dei diritti di segreteria può anche avvenire tramite il sistema PagoPa (non è più possibile con bonifico bancario o bollettino di conto corrente postale).

A tale fine si può utilizzare la modalità "Pagamento spontaneo" della piattaforma SIPA [5] oppure l'Ufficio può generare, su richiesta dell'utente che chiede l'appuntamento, un avviso di pagamento e lo trasmette via email all'utente (contenente l'Identificativo Univoco di Versamento IUV).

L'utente lo utilizzerà per eseguire il versamento (banca, uff. Postale, home banking, ecc.), senza necessità di esibire alcuna ricevuta all'ufficio. Per poter generare l'avviso l'ufficio deve disporre necessariamente di codice fiscale o p.iva e indirizzo email o PEC di chi effetta il versamento.

**PagoPA?-** Istruzioni Pagamento SIPA **[6]**

Accesso piattaforma SIPA **[5]**

Servizio da selezionare: **Vidimazioni**

#### AVVERTENZE PER LA VIDIMAZIONE

Al fine di consentire una preventiva istruttoria ed escludere impedimenti alla vidimazione si prega di comunicare anticipatamente via e-mail il NUMERO REA o la PIVA dell'impresa, specificando se il reg/form è utilizzato presso la sede o l'unità locale.

Ove si tratti di unità locale, l'indirizzo andrà indicato nello spazio "Ubicazione esercizio" del frontespizio del registro c/s (allegato A1 o B1 al D.M. 148 del 1 aprile 1998), o del frontespizio del formulario (allegato A al D.M. 1 aprile 1998, n. 145).

Per consentire la vidimazione e la restituzione immediata del reg/form si invita a limitarsi ad un numero di pagine non superiore a 300. Nel caso di pagine in numero superiore si concorderà con l'operatore una data per la restituzione compatibile con gli impegni dell'ufficio.

**Allegati Modulo per registro [7]** 

doc per la richiesta di bollatura e vidimazione dei formulari di identificazione dei rifiuti [8]

Modello PDF/A per la richiesta di bollatura e vidimazione dei formulari di identificazione dei rifiuti [9]

 $G_{\rm eff}$ ioni registri e formulari rifiuti (registri ambientali) 1/5  $\mu$ 

Ultima modifica: Giovedì 4 Aprile 2024

## **Condividi**

**Reti Sociali**

**Quanto ti è stata utile questa pagina?** Select rating

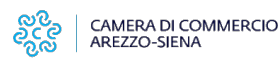

Media: 3.3 (14 votes)

Rate

**Source URL:** https://www.as.camcom.it/vidimazioni-registri-formulari-rifiuti-registri-ambientali

### **Collegamenti**

[1] mailto:registro.imprese@si.camcom.it

[2] mailto:polifunzionale@ar.camcom.it

[3] https://www.as.camcom.it/appuntamento/servizio-regolazione-del-mercato-sede-arezzo-vidimazione-registri-eoformulari-rifiuti

[4] https://vivifir.ecocamere.it/

[5] https://pagamentionline.camcom.it/Autenticazione?codiceEnte=CCIAAARSI

[6] https://www.as.camcom.it/sites/default/files/contenuto\_redazione/notizie/file/procedura-operativa-pagamentotramite-piattaforma-sipa.pdf

[7] https://www.as.camcom.it/sites/default/files/contenuto\_redazione/pagina\_base/allegati/modello\_l2.pdf

[8] https://www.as.camcom.it/sites/default/files/contenuto\_redazione/pagina\_base/allegati/modello\_per\_la\_richiesta \_di\_bollatura\_e\_vidimazione\_dei\_formulari\_di\_identificazione\_dei\_rifiuti.docx

[9] https://www.as.camcom.it/sites/default/files/contenuto\_redazione/pagina\_base/allegati/modello\_per\_la\_richiesta \_di\_bollatura\_e\_vidimazione\_dei\_formulari\_di\_identificazione\_dei\_rifiuti.pdf